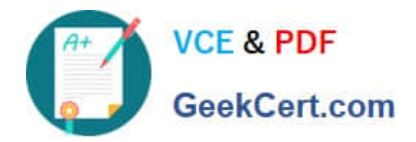

# **C2090-424Q&As**

InfoSphere DataStage v11.3

## **Pass IBM C2090-424 Exam with 100% Guarantee**

Free Download Real Questions & Answers **PDF** and **VCE** file from:

**https://www.geekcert.com/c2090-424.html**

100% Passing Guarantee 100% Money Back Assurance

Following Questions and Answers are all new published by IBM Official Exam Center

**C** Instant Download After Purchase

**83 100% Money Back Guarantee** 

- 365 Days Free Update
- 800,000+ Satisfied Customers  $\epsilon$  or

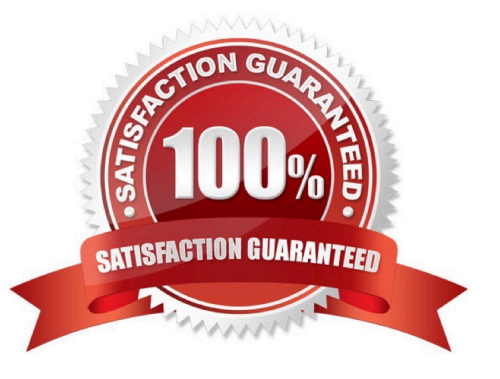

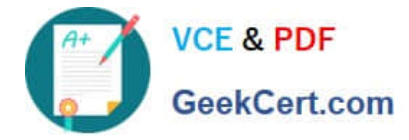

#### **QUESTION 1**

Which of the following will determine the running row number within a group?

A. Insert an Aggregator stage, hashing on the key column, prior to the Transformer stage

B. Use a Surrogate Key Generator stage to generate the running row number prior to the Transformer stage

C. Use a Remove Duplicates stage prior to the Transformer stage based on the key column, with the Duplicate set to retain = last option

D. Use a Sort stage prior to the Transformer stage based on the key break column. Then, use the LastRowinGroup() function to determine the last row in a group

Correct Answer: D

#### **QUESTION 2**

Consider a customer with multiple environments, Development, Test and Production. Which statement is TRUE?

- A. Each environment must have a C++ compiler.
- B. QualityStage rule sets are not a type of deployable asset.
- C. It is not possible to revert to a previous version of a package.
- D. A package can contain an improved version of a job which will replace the old one.

### Correct Answer: B

### **QUESTION 3**

Which of the following is an FTP Collection method?

- A. Hash
- B. Same
- C. Random
- D. Sort Merge

Correct Answer: D

#### **QUESTION 4**

In order to collect operational metadata, you must do which of the following?

A. Enable "Generate operational metadata" in the Execution tab of the job properties using the Designer client

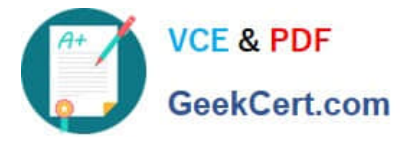

- B. Enable "Generate operational metadata" in the General tab of the project properties using the Director client
- C. Enable "Record job performance data" in the General tab of the project properties using the Administrator client
- D. Enable "Generate operational metadata" in the General tab of the Job Run Options dialog box in the Director client

Correct Answer: C

#### **QUESTION 5**

When you read or write to a sequential file, and wish to have a value be identified with DataStage as NULL, which of the following is the correct option?

- A. Set format\\'s fill char option using the value
- B. Set string type default option using the value
- C. Set format\\'s null field value option using the value
- D. Set \$APT\_IMPEXP\_REJECT\_NULLS using the value

Correct Answer: B

[Latest C2090-424 Dumps](https://www.geekcert.com/c2090-424.html) [C2090-424 PDF Dumps](https://www.geekcert.com/c2090-424.html) [C2090-424 VCE Dumps](https://www.geekcert.com/c2090-424.html)